# **Mathematik-Modus (Teil I) LATEX-Kurs der Unix-AG**

E. Thees

28.Mai

<span id="page-0-0"></span>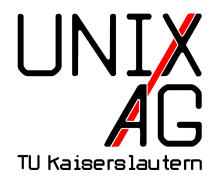

# ANFÄNGER-TEIL

# Charakterisierung des Mathematik-Modus

# **Charakterisierung**

#### **Anwendungsbereiche:**

Formeln in...

- $\blacktriangleright$  Klausuren
- $\triangleright$  Übungsblättern
- $\blacktriangleright$  wissenschaftlichen Arbeiten und Büchern

#### **EXECUTE:** Verwendungsformen:

- <sup>I</sup> **Inline-Modus**
- <sup>I</sup> **Display-Modus**

Beide Formen werden im Folgenden näher vorgestellt.

# **Charakterisierung**

#### **EIFX-Makro-Sammlung:**

- $\blacktriangleright$  Hier nur Standard-Befehle
- $\triangleright$  Weiterführende Makros aus  $A\mathcal{M}S$

## <sup>I</sup> AMS**-Makro-Sammlung**

- <sup>I</sup> ⊕ Möglichkeiten für besseren Satz
- ► ⊕ Auf "kürzeren Wegen" zum gleichen Ziel
- $\blacktriangleright \odot$  Sehr umfangreich
- $\Theta$  Inline-Modus unterstützt manche Befehle nicht
- $\blacktriangleright$  Einbindung der wichtigsten Pakete:

```
\ usepackage { amsmath }
\ usepackage { amsfonts }
\ usepackage { amssymb }
```
# Der Inline-Modus

#### Auswahl der wichtigsten Makros

# **Inline-Modus: Verwendung**

In Code-Beispielen, Achtung nicht Robust:  $\langle (x = \frac{1}{2}n(n+1), \, n \in \mathbb{N} \rangle$ 

Sonst:

 $\frac{x}{\max}$  = \frac{1}{2}n(n+1), \, n\in\mathbbm{N}\$

$$
x=\frac{1}{2}n(n+1), n \in \mathbb{N}
$$

**Brüche**

$$
\frac{a}{b+1}
$$

 $\langle$  ( \frac { a } { b + 1 } \)

## **Mathematische Zeichen und Schriftarten**

### ► **Zeichen:**

 $\blacktriangleright$  l2kurz.pdf

## **EXECUTE:** Häufig verwendete Schriften:

- $\rightarrow$  H, erzeugt mit  $\mathcal{H}\$ , kann u.a. die Bezeichnung eines Hilbertraums sein
- ► N, erzeugt mit \$\mathbbm{N}\$, ist die Darstellung der Wahl der natürlichen Zahlen

## **Inline-Modus: Probleme**

#### <sup>I</sup> **Zeilenabstände:**

Hinweis: Diesen Modus nicht für Formeln benutzen, die übermäßig die Höhe einer Zeile überschreiten, wie z.B.  $f(x) = \int_a^b$  $\frac{\sin x}{x}$ *dx* oder

*a*  $\underline{A} =$  $\sqrt{ }$  $\overline{1}$ *a b c d e f g h i* 1 . Die Beispiele verdeutlichen gut die Verschiebung der Zeilenabstände durch die eingefügten Formeln.

## ► Lösung:

- $\blacktriangleright$  Integralgrenzen seitlich notieren
- $\rightarrow$  \smallmatrix verwenden (matrix-Umgebungen II)

## **Grenzen**

- ▶ Summenzeichen erzeugt durch \sum, untere/obere Grenze mit  $_{\{}\}$  /  $_{\{}\}$
- $\blacktriangleright$  Im Inline-Modus Grenzen hinter Summe notiert
- ▶ Mit \limits\_{}^{} explizites sub-/superscript der Grenzen
- $\blacktriangleright$  Beispiel:

Ohne \limits:  $\sum_{i=1}^{n} \frac{x^n}{n!}$  $\frac{x^n}{n!}$ , mit **\limits**:  $\sum_{i=1}^n \frac{x^n}{n!}$ *i*=1 *n*!

►  $_{1}$ {} werden auch für Exponenten verwendet

## **Inline-Modus: Zeilenumbrüche**

- **Figure 1.5** Trennung an relationären (=,  $\leq$ ,  $\geq$ , ...) und binären (+, −, ∗, ...) Operatoren
- $\triangleright$  Keine Trennung, wenn Formel Teil einer Gruppe  $(\{...\})$

# Der Display-Modus Auswahl der wichtigsten Makros

# equation**-Umgebung**

#### **Eigenschaften:**

- $\blacktriangleright$  Eigenständige Umgebung
- ► Teil des LATEX-Makro-Paketes
- <sup>I</sup> Einzelne Zeile ohne Umbruch
- <sup>I</sup> Gesamtes Objekt zählt als eine Zeile
- $\blacktriangleright$  Numerierung fortlaufend

#### **Anwendung:**

\ begin { equation } < Ausdruck > \end{ equation }

# array**-Umgebung**

#### **Eigenschaften:**

- **Keine eigenständige Umgebung**
- ► Teil des LATEX-Makro-Paketes
- Variable Gestaltung von Spalten und Zeilen
- <sup>I</sup> Unterschiedlichste Trenner wie Klammern u.ä.
- $\rightarrow$  Spaltenanzahl wird durch Ausrichtungs-Parameter festgelegt (analog zu Tabellen)

## **Anwendung:**

```
\ begin ( < Umgebung >)
  \ begin { array }{ < Ausrichtungsparameter >}
     < Inhalt >
  \end{ array }
 \end( < Umgebung >)
```
- $\triangleright$  Eingabe der Zeilen getrennt durch  $\setminus$
- <sup>I</sup> Eingabe der Spalten getrennt durch & . . . &

# **Variable Klammerung**

#### **EXA** Variable Klammerung:

- ► Teilweise übersteigen Zeilenhöhen die der verwendeten Klammern
- $\rightarrow$  Automatische Anpassung möglich mit

```
\left ( <Ausdruck> \right)
```
- $\triangleright$  Operatoren müssen immer paarweise vorkommen; "." für eine der Klammern umgeht dies
- **Manuelle Einstellung der Zeilenhöhe möglich mit**

\ vphantom { < Ausdruck >}

#### $\triangleright$  Gilt auch für viele andere Arten von Begrenzern (Teil II)

# align**-Umgebungen**

#### **Eigenschaften:**

- $\blacktriangleright$  Eigenständige Umgebungen
- $\blacktriangleright$  Teil des  $A_{\text{M}}$ S-Makro-Paketes
- ▶ Vereinfachte und erweiterte Versionen der eqnarray-Umgebung
- $\blacktriangleright$  Beliebig viele Abschnitte
- $\triangleright$  Voreingestellte Ausrichtungen
- Numerierung jeder Zeile, Unterdrückung analog zu eqnarray

## **Anwendung:**

```
\ begin { < name >}
   \langlename > & = x & x & = x \\
   \langlename\rangle &= x & x &= x
\end{ < name >}
```
## **Rahmen mit** \boxed{}

#### **Eigenschaften:**

- $\blacktriangleright$  Teil des  $A_{\mathcal{M}}$ S-Makro-Paketes
- **Erzeugung von Rahmen in jeder Mathematik-Umgebung**
- **Einfache Schachtelung von Rahmen**

#### **Anwendung:**

\ begin { < Umgebung >} \ boxed { < Ausdruck >} \end{ < Umgebung >}

# **Text in Gleichungen**

#### **Problem:**

Text im Mathematik-Modus wird dargestellt . . .

- **1.** . . . in schräggestellter Schrift
- **2.** . . . ohne Leerzeichen
- **3.** . . . ohne Zeilenumbrüche

## **E** Lösungsmöglichkeiten:

- $1.872$ :
	- ▶ \textnormal{<Text>}
	- $\blacktriangleright$  \textrm{<Text>}
- 1. 3.:
	- > \parbox[<Ausrichtung>]{<Breite>}{<Text}
	- Ausrichtungen: [t]op, [b]ottom, [c]entered

## **Punkte**

#### **Punkte:**

- ▶ Fortsetzungspunkte ... (\ldots)
- $\triangleright$  Zentrierte Punkte  $\cdots$  (\cdots)
- Vertikale Punkte : (\vdots)
- Diagonale Punkte :. (\ddots)
- ► n Punkte pro Spalte über m Spalten  $(\hbox{hotsfor}\{\langle n\rangle\}\{\langle m\rangle\})$

# **Wichtige Pfeile**

- $\triangleright$  Nur innerhalb von Mathematik-Umgebungen anwendbar
- $\blacktriangleright$  "Einfache" Pfeile:

 $\blacktriangleright$  \to

 $\blacktriangleright$  \leftarrow, \Leftarrow

←, ⇐

 $\rightarrow$ 

 $\blacktriangleright$  \mapsto, \Leftrightarrow

 $\mapsto$ ,  $\Leftrightarrow$ 

# **Wurzeln**

- ▶ Wurzeln bestehen aus Wurzelexponent und Radikand
- **Beispiel:**

$$
2=\sqrt[3]{8}
$$

 $\left(2 = \sqrt{\sqrt{3} \cdot 8} \right)$ 

# **Wichtige griechische Buchstaben**

- $\triangleright$  Nur innerhalb von Mathematik-Umgebungen anwendbar
- ▶ "Standard-Kleinbuchstaben":  $(\alpha, \beta, \gamma, \delta)$

$$
\alpha
$$
,  $\beta$ ,  $\gamma$ ,  $\delta$ ,  $\epsilon$ ,...

 $\rightarrow$  , Spezial-Kleinbuchstaben": (\varphi, \vartheta)

*ϕ*, *ϑ*

 $\blacktriangleright$  Großbuchstaben: (\Delta)

#### ∆

## **Wichtige Akzente**

- $\triangleright$  Nur innerhalb von Mathematik-Umgebungen anwendbar
- $\rightarrow$  , Zeitableitungen": (\dot{}, \ddot{})

*r*˙, *r*¨

 $\triangleright$  Vektoren: (\vec{}, \hat{}, \widehat{})  $\vec{r}$ ,  $\hat{r}$ ,  $\hat{r}$ 

 $\triangleright$  Kombinationen: (z.B. \ddot{\vec{}})

$$
\ddot{\vec{r}} = \dot{\vec{v}} = \vec{a}
$$

# **Wichtige Akzente**

 $\blacktriangleright$  "Abschluss": (\overline{})

$$
\overline{\mathbb{Q}}=\mathbb{R}
$$

### $\triangleright$  Tilden: (\tilde{}, \widetilde{})

*<sup>α</sup>*˜, <sup>e</sup>*<sup>α</sup>*

# **Wichtige Operatoren**

- $\triangleright$  Nur innerhalb von Mathematik-Umgebungen anwendbar
- ► Unäre Operatoren:
	- $\triangleright$  Partielle Ableitung: \partial

$$
\frac{df(x,t)}{dt} = \frac{\partial f}{\partial x}\dot{x} + \frac{\partial f}{\partial t}
$$

 $\triangleright$  Gradient: \nabla

$$
\nabla \vec{r}(x, y, z) = \left(\frac{\partial r}{\partial x}, \frac{\partial r}{\partial y}, \frac{\partial r}{\partial z}\right)^{\mathrm{T}}
$$

• Quantoren: \forall, \exists, \nexists

$$
\forall,\,\exists,\,\nexists
$$

# **Wichtige Operatoren**

- **Relationäre Operatoren:** 
	- $\blacktriangleright$  Ungleichheiten: \approx, \neq, \leqslant, \geqslant, \ll, \gg

 $\approx$ ,  $\neq$ ,  $\leq$ ,  $\geq$ ,  $\ll$ ,  $\gg$ 

 $\blacktriangleright$  Mengensymbole: \in, \ni, \notin, \supset, \subset

$$
\in, \ni, \notin, \supset, \subset
$$

► Mögliches QED-Symbol: \blacksquare  $\implies$ 

# **Wichtige Operatoren**

- ► Binäre Operatoren:
	- ► Orthogonalität: \perp  $\implies \bot$
	- $\blacktriangleright$  Multiplikation: \cdot

$$
1\,\cdot\,1\neq 2
$$

Funktionen:  $\lin$ ,  $\sum$ ,  $\sin$ ,  $\cos$ ,  $\exp$ ,...

$$
\lim, \int, \sum, \sin, \cos, \exp, \ldots
$$

# <sup>I</sup> Vielen Dank für die Aufmerksamkeit **Neitere Fragen?** Anregungen?